# **OSTC – MK2 / 2N Description des fonctions personnalisables**

Basé sur la version 2.70 du microcode

74 Fonctions personnalisables

Copyright © 2013 Jean-Philippe Amouroux.

Permission vous est donnée de copier, distribuer et/ou modifier ce document selon les termes de la Licence GNU Free<br>Documentation License, Version 1.3 ou ultérieure publiée par la Free Software Foundation; sans sections in

# *Révisions*

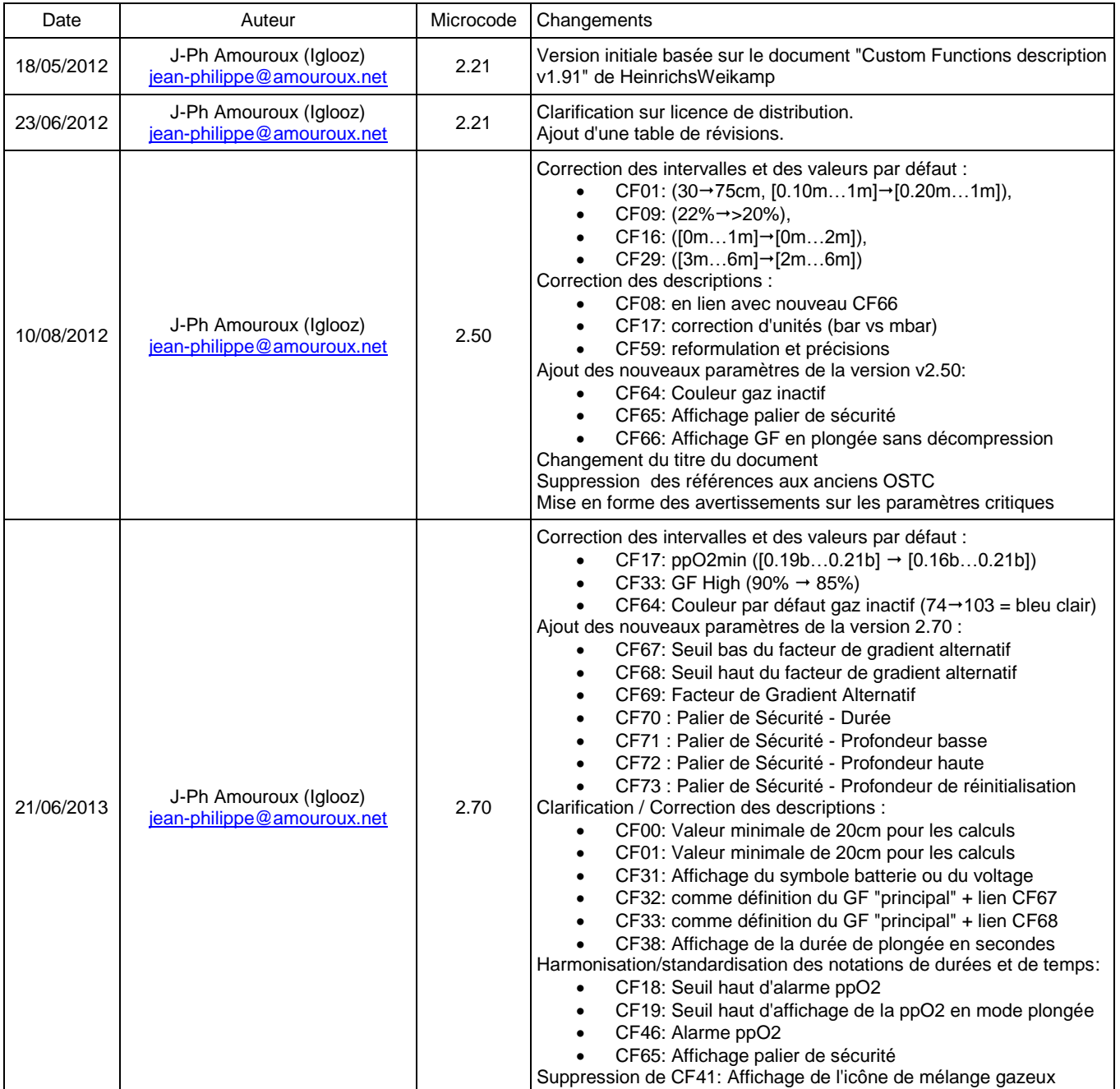

**Nota** : Afin de simplifier cette table de révisions, les évolutions (beta version) entre 2 révisions stables sont synthétisées dans la révision stable suivante et supprimées du tableau.

#### **CF00: Profondeur d'immersion pour l'activation automatique du mode plongée**

Ce paramètre définit la profondeur seuil de mise en marche de l'OSTC et d'activation automatique du mode plongée. La pression ambiante est comparée en permanence à la pression atmosphérique mesurée 30 minutes auparavant. Pour conserver un mode de fonctionnement optimal, toute valeur inférieure à 20cm sera ignorée par l'OSTC qui considèrera alors une profondeur de 20cm pour ses calculs.

Exemple : CF00=150 – A une profondeur d'immersion de 150cm, l'OSTC s'activera automatiquement et commutera en mode plongée.

Valeur par défaut : 1,00m Intervalle recommandé : 0,50m...2,50m

#### **CF01: Profondeur d'immersion pour la désactivation automatique du mode plongée**

Ce paramètre définit la profondeur seuil de passage de l'OSTC du mode plongée au mode surface. Après avoir atteint cette profondeur pour au moins CF02 secondes, l'OSTC enregistre la plongée dans le carnet de plongées et passe en mode surface. Pour conserver un mode de fonctionnement optimal, toute valeur inférieure à 20cm sera ignorée par l'OSTC qui considèrera alors une profondeur de 20cm pour ses calculs.

Exemple : CF01=100 – Au-dessus de 100cm de profondeur et après le temps défini pour CF02, l'OSTC passe automatiquement en mode surface.

Valeur par défaut: 0,75m Intervalle recommandé: 0,20m...1,00m

#### **CF02: Durée avant la fin du mode plongée**

Ce paramètre définit le temps que l'OSTC va attendre avant de repasser en mode surface. Ce décompte sera réinitialisé si l'OSTC est en dessous de la profondeur définie pour CF01.

Exemple : CF02=120 – Après 2 minutes, au-dessus du seuil défini par CF01, l'OSTC passera en mode surface.

Valeur par défaut : 240s Intervalle recommandé : 120s...240s

#### **CF03: Délai pour les menus et le mode surface**

Ce paramètre définit le délai (en secondes) avant que l'OSTC ne quitte automatiquement les menus et passe en mode veille. Le décompte est réinitialisé à chaque appui sur une touche.

Exemple : CF03=120 – Après 2 minutes sans appui sur une touche, l'OSTC quitte chaque menu et s'éteint.

Valeur par défaut: 2min00s Intervalle recommandé: 0min30s...4min00s

#### **CF04: Durée d'affichage du bandeau "Menu?"**

Ce paramètre définit la durée d'affichage du bandeau "Menu?" en haut de l'écran. Le décompte est réinitialisé à chaque appui sur une touche.

Exemple: CF04=5 – Après cinq secondes, l'affichage "Menu?" disparait.

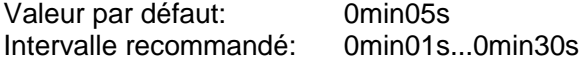

# **CF05: Seuil d'affichage de la vitesse verticale**

Ce paramètre définit le seuil de vitesse verticale. Quand cette vitesse est atteinte, l'OSTC affiche la vitesse en mode plongée.

Exemple: CF05=10 – L'OSTC affiche la vitesse verticale quand il détecte que celle-ci est supérieure ou égale à 10m/min.

Valeur par défaut: 7m/min Intervalle recommandé: 3m/min...18m/min

## **CF06: Pression absolue de sortie du mode veille**

Ce paramètre définit la pression absolue à partir laquelle l'OSTC s'allume automatiquement en immersion. La profondeur affichée est compensée par la pression atmosphérique mesurée 30 minutes auparavant.

Exemple: CF06=1200 – En atteignant 1200mbar ou environ 2m de profondeur, l'OSTC s'active automatiquement.

Valeur par défaut: 1160mbar Intervalle recommandé: 1100mbar...1500mbar

#### **CF07: Pression atmosphérique maximale retenue pour compensation en mode veille**

Ce paramètre définit la limite supérieure de compensation de la pression atmosphérique. Elle permet de limiter la lecture d'une profondeur erronée en cas d'immersion extrêmement lente de l'OSTC (<1m/30min). Cette valeur doit être inférieure à CF06

Exemple: CF07=1100 – Les pressions irréalistes supérieures à 1100mbar sont ignorées.

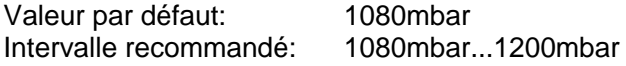

#### **CF08: Seuil d'affichage du facteur de gradient pour la décompression**

Ce paramètre définit le seuil d'affichage du facteur de gradient. Quand cette valeur est atteinte en mode plongée, l'OSTC affiche le facteur de gradient. Durant les phases de plongée sans décompression, cet affichage sera effectif uniquement si CF66 est également activé.

Exemple: CF08=20 – Quand le facteur de gradient atteint 20% ou plus, sa valeur est affichée en mode plongée.

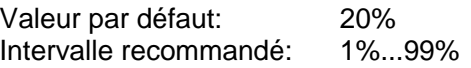

#### **CF09: Seuil d'O2 pour l'affichage du gaz respiré en mode plongée**

Ce paramètre définit la limite en pourcentage d'O2 pour l'affichage ou non du gaz respiré en mode plongée. La composition des gaz trimix est, elle, toujours affichée.

Exemple: CF09=22 – La composition des gaz avec plus de 22% d'O2 ou les gaz trimix sont affichés en mode plongée. (Tous les gaz autres que l'air sont affichés).

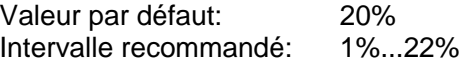

#### **CF10: Délai d'affichage des menus en mode plongée**

Ce paramètre définit le délai (en secondes) pour l'affichage de tous les menus en mode plongée. Au-delà de ce délai, les menus sont fermés automatiquement. Le décompte est réinitialisé à chaque appui sur une touche.

Exemple: CF10=20 – Après 20 secondes sans appui sur aucune touche, les menus en mode plongée sont fermés automatiquement.

Valeur par défaut: 0min45s Intervalle recommandé: 0min05s...1min00s

# **CF11: Facteur de saturation**

Ce paramètre (facteur en pourcentage) est utilisé en mode de décompression ZH-L16H-OC et ZH-L16H-CC et permet de décaler le calcul de la saturation. Une valeur supérieure à 100 (100%) signifie que les seuils de saturation en N2 et He sont augmentés par rapport à ceux calculés suivant Bühlmann.

Les valeurs inférieures à 100 (100%) minimisent la saturation par rapport au modèle de Bühlmann. A réserver uniquement pour les expérimentations avec le simulateur, non en situation réelle de plongée !

Exemple: CF11=110 – Une marge de saturation de 10% est ajouté par rapport au modèle proposé par Bühlmann.

Valeur par défaut: 110% Intervalle recommandé: 110%...200%

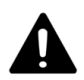

**Ce paramètre est critique !** S'il est inférieur à 110, un symbole d'alerte est affiché en permanence aussi bien en mode surface qu'en mode plongée.

Ne PAS plonger avec un OSTC configuré de cette façon !

#### **CF12: Facteur de désaturation**

Ce paramètre (facteur en pourcentage) est utilisé en mode de décompression ZH-L16H-OC et ZH-L16H-CC et permet de décaler le calcul de la désaturation. Une valeur inférieure à 100 (100%) signifie que les seuils de désaturation en N2 et He sont diminués par rapport à ceux calculés suivant Bühlmann. Le résultat est une désaturation plus lente entre les plongées.

Des valeurs supérieures à 100 (100%) augmentent la vitesse de désaturation (désaturation plus rapide). A réserver uniquement pour les expérimentations avec le simulateur, non en situation réelle de plongée !

Exemple: CF12=90 – La désaturation est plus lente que celle proposée par Bühlmann.

Valeur par défaut: 90% Intervalle recommandé: 50%...90%

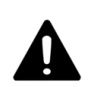

**Ce paramètre est critique !** S'il est supérieur à 90, un symbole d'alerte est affiché en permanence aussi bien en mode surface qu'en mode plongée. Ne PAS plonger avec un OSTC configuré de cette façon !

#### **CF13: Pourcentage de désaturation avant de prendre un avion**

Ce paramètre définit le ratio entre la durée totale de désaturation et celle avant de prendre un avion (NoFly Time).

Exemple: CF13=50 – L'intervalle de temps avant de pouvoir prendre un avion est égal à la moitié du temps total de désaturation.

Valeur par défaut: 60% Intervalle recommandé: 60%...100%

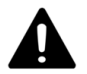

A cause des différentes pressions ambiantes rencontrées durant un vol, il est recommandé d'attendre 24h sans plonger avant de prendre un avion.

## **CF14: Seuil d'alarme visuelle de facteur de gradient**

Ce paramètre définit le seuil (en pourcentage) d'affichage de l'alarme visuelle de facteur de gradient.

Exemple: CF14=100 – Une alarme visuelle est affichée quand le facteur de gradient atteint 100%

Valeur par défaut: 100% Intervalle recommandé: 50%...100%

#### **CF15: Seuil d'affichage SNC en mode surface**

Ce paramètre définit le seuil (en pourcentage) d'affichage de la valeur SNC (Système Nerveux Central = CNS en anglais) en mode surface.

Exemple: CF15=10 - La charge SNC est affichée en mode surface si elle atteint ou dépasse 10%.

Valeur par défaut: 10% Intervalle recommandé: 0%...100%

#### **CF16: Distance jusqu'au palier**

Ce paramètre définit la distance jusqu'au prochain palier de décompression. En général, le palier est effectué en dessous de la valeur affichée. Cette valeur permet de prendre en compte cette pratique et augmente en conséquence l'estimation de la durée totale de décompression (DTR).

Exemple: CF16=10 – Les paliers sont effectués 1m en dessous de la profondeur requise.

Valeur par défaut: 1.0m Intervalle recommandé: 0.0m...2.0m

## **CF17: Seuil bas d'alarme ppO2**

Ce paramètre définit la limite basse (par pas de 0.01 bar) d'affichage de l'alarme ppO2.

Exemple: CF17=16 – Une alarme est affichée si la ppO2 est inférieure ou égale à 0.16bar

Valeur par défaut: 0.19bar Intervalle recommandé: 0.16bar...0.21bar

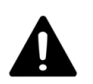

**Ce paramètre est critique !** S'il est inférieur à 16, un symbole d'alerte est affiché en permanence aussi bien en mode surface qu'en mode plongée. Ne PAS plonger avec un OSTC configuré de cette façon !

#### **CF18: Seuil haut d'alarme ppO2**

Ce paramètre définit la limite haute (par pas de 0.01 bar) d'affichage de l'alarme ppO2. Cette limite est utilisée lors de la configuration de la PMU d'un gaz (Profondeur Maximale d'Utilisation = MOD en anglais) afin de proposer une profondeur par défaut et pour indiquer un dépassement de ppO2 si la PMU configurée dépasse cette profondeur par défaut.

Exemple: CF18=160 – Une alarme est affichée si la ppO2 est supérieure ou égale à 1.6bar

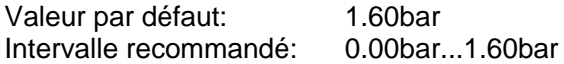

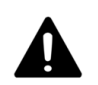

**Ce paramètre est critique !** S'il est supérieur à 160, un symbole d'alerte est affiché en permanence aussi bien en mode surface qu'en mode plongée.

Ne PAS plonger avec un OSTC configuré de cette façon !

#### **CF19: Seuil haut d'affichage de la ppO2 en mode plongée**

En conjonction avec CF46, ce paramètre définit la limite haute (par pas de 0.01 bar) d'affichage de la ppO2 courante en mode plongée. En dessous de CF19, la ppO2 reste masquée, entre CF19 et CF46, elle est simplement affichée, au-delà de CF46, elle est affichée en couleur d'alarme (voir CF037). Si CF46<CF19, la ppO2 est directement affichée en couleur d'alarme dès qu'elle dépasse CF46.

Exemple: CF19=150 – La ppO2 courante est affichée en mode plongée si elle est supérieure ou égale à 1.5b.

Valeur par défaut: 1.40bar Intervalle recommandé: 0.00bar...1.50bar

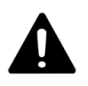

**Ce paramètre est critique !** S'il est supérieur à 150, un symbole d'alerte est affiché en permanence aussi bien en mode surface qu'en mode plongée.

Ne PAS plonger avec un OSTC configuré de cette façon !

#### **CF20: Période d'enregistrement de la profondeur dans le profil de plongée**

Ce paramètre définit le temps entre 2 enregistrements de la profondeur dans le profil de plongée.

Exemple: CF20=5 – La profondeur courante est enregistrée toutes les 5 secondes dans le profil de plongée.

Valeur par défaut: 10s Intervalle recommandé: 1s...120s

#### **CF21: Fréquence d'enregistrement de la température**

Ce paramètre définit la fréquence d'enregistrement de la température dans le profil de plongée en fonction de la période CF20.

Exemple 1: CF20=10 CF21=2 – La profondeur est enregistrée toutes les 10s et la température, en plus, toutes les 20s.

Exemple 2: CF20=1 CF21=60 – La profondeur est enregistrée toutes les secondes, la température, en plus, toutes les minutes

Exemple 3: CF21=0 – La température n'est jamais enregistrée.

Valeur par défaut: 6<br>Intervalle recommandé: 0...15 Intervalle recommandé:

#### **CF22: Fréquence d'enregistrement des données de décompression**

Ce paramètre définit la fréquence d'enregistrement des données de décompression dans le profil de plongée en fonction de la période CF20.

Exemple 1: CF20=10 CF22=2 – La profondeur est enregistrée toutes les 10 secondes et les données de décompression, en plus, toutes les 20s

Exemple 2: CF20=1 CF22=60 – La profondeur est enregistrée toutes les secondes, les données de décompression, en plus, toutes les minutes

Exemple 3: CF22=0 – Les données de décompression ne sont jamais enregistrées.

Valeur par défaut: 6 Intervalle recommandé: 0...15

#### **CF23: Fréquence d'enregistrement du Facteur de Gradient**

Ce paramètre définit la fréquence d'enregistrement du facteur de gradient (en anglais : GF = Gradient Factor) dans le profil de plongée en fonction de la période CF20.

Exemple 1: CF20=10 CF23=2 – La profondeur est enregistrée toutes les 10 secondes et le facteur de gradient, en plus, toutes les 20s

Exemple 2: CF20=1 CF23=60 – La profondeur est enregistrée toutes les secondes, le facteur de gradient, en plus, toutes les minutes

Exemple 3: CF23=0 – Le facteur de gradient n'est jamais enregistré.

Valeur par défaut: 6 Intervalle recommandé: 0...15

#### **CF24: Fréquence d'enregistrement de la ppO2 capteur**

Ce paramètre définit la fréquence d'enregistrement de la ppO2 capteur dans le profil de plongée en fonction de la période CF20.

Exemple 1: CF20=10 CF24=2 – La profondeur est enregistrée toutes les 10 secondes et la ppO2, en plus, toutes les 20s

Exemple 2: CF20=1 CF24=60 – La profondeur est enregistrée toutes les secondes, la ppO2, en plus, toutes les minutes

Exemple 3: CF24=0 – La ppO2 n'est jamais enregistrée.

Valeur par défaut: 0 Intervalle recommandé: 0...15

#### **CF25: Fréquence d'enregistrement des informations développeur**

Ce paramètre définit la fréquence d'enregistrement d'informations complémentaires à destination des développeurs logiciel dans le profil de plongée en fonction de la période CF20.

Valeur par défaut: 0 Intervalle recommandé: 0...15

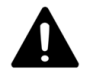

**Ce paramètre est critique !** Ne PAS plonger avec un OSTC configuré avec une valeur autre que 0 pour ce paramètre !

#### **CF26: Fréquence d'enregistrement SNC**

Ce paramètre définit la fréquence d'enregistrement de la valeur SNC (Système Nerveux Central = CNS en anglais) dans le profil de plongée en fonction de la période CF20.

Exemple 1: CF20=10 CF26=2 – La profondeur est enregistrée toutes les 10 secondes et la valeur SNC, en plus, toutes les 20s

Exemple 2: CF20=1 CF26=60 – La profondeur est enregistrée toutes les secondes, la valeur SNC, en plus, toutes les minutes

Exemple 3: CF26=0 – La valeur SNC n'est jamais enregistrée.

Valeur par défaut: 12 Intervalle recommandé: 0...15

# **CF27: Seuil d'affichage SNC en mode plongée**

Ce paramètre définit le seuil (en pourcentage) d'affichage de la valeur SNC (Système Nerveux Central = CNS en anglais) en mode plongée.

Exemple: CF27=20 – La charge SNC est affichée en mode plongée si elle atteint ou dépasse 20%.

Valeur par défaut: 20% Intervalle recommandé: 5%...75%

## **CF28: Décalage numéro carnet de plongée**

Ce paramètre permet d'afficher votre vrai numéro de plongée dans le carnet de plongée de l'OSTC. Si ce numéro est différent de 0, ce paramètre sera incrémenté automatiquement après chaque plongée.

Exemple: CF28=914 – La plongée la plus récente est numérotée "#914", la précédente "#913", etc...

Valeur par défaut: 0 Intervalle recommandé: 0...32700

#### **CF29: Profondeur du dernier palier**

Ce paramètre définit la profondeur du dernier palier (ex: 6m au lieu de 3m), le calcul de la décompression étant ajusté automatiquement.

Exemple: CF29=6 – Le dernier palier se fera à 6m, la décompression étant ajustée automatiquement suivant cette consigne.

Valeur par défaut: 3m Intervalle recommandé: 2m...6m

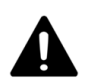

**Ce paramètre est critique !** S'il est supérieur à 6 (6m), un symbole d'alerte est affiché en permanence aussi bien en mode surface qu'en mode plongée. Ne PAS plonger avec un OSTC configuré de cette façon !

#### **CF30: Délai avant la fin du mode Apnée**

Ce paramètre définit le temps que l'OSTC attendra avant de sortir du mode Apnée et retourner au mode surface. Ce décompte est réinitialisé chaque fois que l'OSTC passe en dessous du seuil défini par CF01.

Exemple: CF30=5 – L'OSTC sort du mode Apnée après 5 minutes au-dessus du seuil défini par CF01.

Valeur par défaut: 0h10min Intervalle recommandé: 0h01min...0h15min

#### **CF31: Affichage du symbole batterie ou du voltage**

Ce paramètre définit si, en mode surface, c'est le symbole batterie qui doit être affiché (Oui) ou la valeur de son voltage actuel (Non).

Exemple: CF31=1 – La valeur du volage est affichée en mode surface.

Valeur par défaut: Non = Symbole

## **CF32: Seuil bas du facteur de gradient principal**

Ce paramètre définit le seuil bas du facteur de gradient (Erik Baker - GF Low) utilisé en mode de décompression ZH-L16H-GF-OC et ZH-L16H-GF-CC. Que le facteur de gradient alternatif soit actif ou non (voir CF69), le facteur de gradient principal, celui par défaut.

Exemple: CF32=30 - GF low = 30% ou 0.3.

Valeur par défaut: 30% Intervalle recommandé: 5%...90%

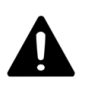

**Ce paramètre est critique !** S'il est supérieur à 90 (90%), un symbole d'alerte est affiché en permanence aussi bien en mode surface qu'en mode plongée. Ne PAS plonger avec un OSTC configuré de cette façon !

#### **CF33: Seuil haut du facteur de gradient principal**

Ce paramètre définit le seuil haut du facteur de gradient (Erik Baker - GF High) utilisé en mode de décompression ZH-L16H-GF-OC et ZH-L16H-GF-CC. Que le facteur de gradient alternatif soit actif ou non (voir CF69), le facteur de gradient principal, celui par défaut.

Exemple: CF33=90 - GF High = 90% ou 0.9.

Valeur par défaut: 85% Intervalle recommandé: 30%...95%

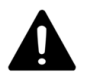

**Ce paramètre est critique !** S'il est supérieur à 95 (95%), un symbole d'alerte est affiché en permanence aussi bien en mode surface qu'en mode plongée. Ne PAS plonger avec un OSTC configuré de cette façon !

#### **CF34: Couleur batterie**

Ce paramètre définit la couleur du symbole batterie aussi bien en mode plongée qu'en mode surface.

Valeur par défaut: 199

#### **CF35: Couleur des données**

Ce paramètre définit la couleur des données aussi bien mode plongée qu'en mode surface.

Valeur par défaut: 255

# **CF36: Couleur des descriptions**

Ce paramètre définit la couleur des textes descriptifs aussi bien mode plongée qu'en mode surface.

Valeur par défaut: 62

## **CF37: Couleur des alarmes**

Ce paramètre définit la couleur des textes d'alarme en mode plongée.

Valeur par défaut: 224

#### **CF38: Affichage de la durée de plongée en secondes**

Ce paramètre définit, pour tous les modes de plongée, si la durée d'immersion doit être affichée en minutes (Non) ou minutes:secondes (Oui).

Exemple: CF38=1 – La durée d'immersion est affichée en minutes:secondes pour tous les modes plongée.

Valeur par défaut: Non = min

#### **CF39: Ajustement du set point fixe**

Ce paramètre définit, en mode CCR à Set Point fixe, si l'OSTC doit vérifier et ajuster (à la hausse) la valeur du set point en fonction de celle de la ppO2 du diluant.

Valeur par défaut: Non = Ne pas ajuster

#### **CF40: Alarme de violation de palier**

Ce paramètre permet de changer automatiquement la couleur du palier en couleur d'alarme (CF037) si celuici est violé.

Valeur par défaut: Oui = Changement couleur

# **CF41: Inutilisé**

Ce paramètre n'est plus utilisé à partir de la version 2.60 (affichage de l'icône de mélange gazeux pour les versions précédentes).

#### **CF42: Clignotement si meilleur gaz**

Ce paramètre permet de faire clignoter le gaz courant si un meilleur gaz est disponible à cette profondeur et a été configuré pour cette plongée.

Exemple: CF41=1 – Le gaz courant va clignoter si un meilleur choix est disponible à cette profondeur.

Valeur par défaut: Oui = Clignotement

#### **CF43: Alarme de profondeur**

Ce paramètre définit la profondeur au-delà de laquelle elle doit être affichée en couleur d'alarme (voir CF037).

Exemple: CF43=7000 (60m) – Si la profondeur dépasse 60m, sa valeur passera en couleur d'alarme.

Valeur par défaut: 13000mbar Intervalle recommandé: 0mbar...13000mbar

#### **CF44: Alarme SNC**

Ce paramètre définit le seuil SNC (Système Nerveux Central = CNS en anglais) au-delà duquel il doit être affiché en couleur d'alarme (voir CF037).

Exemple: CF44=101% - Si la valeur SNC dépasse 101%, sa valeur passera en couleur d'alarme.

Valeur par défaut: 101%<br>Intervalle recommandé: 50%...101% Intervalle recommandé:

#### **CF45: Alarme facteur de gradient**

Ce paramètre définit le seuil de facteur de gradient (GF = Gradient Factor en anglais) au-delà duquel il doit être affiché en couleur d'alarme (voir CF037).

Exemple: CF45=101% - Si le facteur de gradient dépasse 101% sa valeur passera en couleur d'alarme.

Valeur par défaut: 101% Intervalle recommandé: 50%...101%

# **CF46: Alarme ppO2**

En conjonction avec CF19, ce paramètre définit les conditions d'affichage de la valeur de ppO2. En dessous de CF19, la ppO2 reste masquée, entre CF19 et CF46, elle est simplement affichée, au-delà de CF46, elle est affichée en couleur d'alarme (voir CF037). Si CF46<CF19, la ppO2 est directement affichée en couleur d'alarme dès qu'elle dépasse CF46.

En cours de plongée, ce paramètre permet également d'afficher en couleur d'alarme les gaz dont la composition conduirait à un dépassement de ppO2 s'ils étaient sélectionnés.

Exemple: CF46=161 – Si la ppO2 dépasse 1.60b sa valeur passera en couleur d'alarme.

Valeur par défaut: 1,61bar Intervalle recommandé: 1,00bar...1,61bar

# **CF47: Alarme vitesse**

Ce paramètre définit la vitesse de montée et de descente au-delà de laquelle elle doit être affichée en couleur d'alarme (voir CF037).

Exemple: CF47=15 – Si la vitesse de montée ou de descente dépasse 15m/min sa valeur passera en couleur d'alarme.

Valeur par défaut: 15m/min Intervalle recommandé: 7m/min...20m/min

#### **CF48: Correction d'horloge par jour**

Ce paramètre permet de corriger l'horloge interne de l'OSTC. Il définit le nombre de secondes qui sera ajouté à l'horloge tous les jours à minuit.

Valeur par défaut: 0min00s Intervalle recommandé: -2min00s...+2min00s

#### **CF49: Affichage altitude**

Ce paramètre permet, en mode surface, d'afficher ou non l'altitude en fonction de la pression atmosphérique (fonction altimètre).

Valeur par défaut: Non = Masquer

#### **CF50: Affichage marqueurs en plongée**

Ce paramètre permet, en mode plongée, d'activer la fonction marqueur (utilisable avec le bouton droit si aucun menu du mode plongée n'est déjà actif).

Valeur par défaut: Non = Masquer

## **CF51: Affichage chronomètre**

Ce paramètre permet, en mode plongée, d'activer le chronomètre avec option de remise à zéro à profondeur moyenne (utilisable avec le bouton droit si aucun menu du mode plongée n'est déjà actif).

Valeur par défaut: Oui = Afficher

#### **CF52: Affichage saturation des tissus**

Ce paramètre permet, en mode plongée, d'activer l'affichage de la saturation des tissus en N2 et en He (utilisable avec le bouton droit si aucun menu du mode plongée n'est déjà actif).

Valeur par défaut: Non = Masquer

## **CF53: Affichage tissu directeur**

Ce paramètre permet, en mode plongée, d'activer l'affichage du tissu directeur (utilisable avec le bouton droit si aucun menu du mode plongée n'est déjà actif).

Valeur par défaut: Non = Masquer

# **CF54: Dernier palier en début de liste**

Ce paramètre définit l'ordre d'affichage des paliers de décompression : le moins profond ou le plus profond en haut de liste.

Valeur par défaut: Non = Plus profond en haut

#### **CF55: Durée d'un changement de gaz**

Ce paramètre définit la durée prévue pour un changement de gaz. Lors d'un changement de gaz à une profondeur importante, cette durée a un effet sur le calcul de la décompression. Pour améliorer la prévision de la durée totale de décompression, cette durée peut être prise en compte. Les changements de gaz avec une durée supérieure à 0 min seront affichés en jaune dans le planning de décompression.

Valeur par défaut: 0min Intervalle recommandé: 0min...10min

#### **CF56: Consommation gaz de fond**

Ce paramètre définit la consommation moyenne de gaz de fond en l/min ou bar/min. Cette donnée est utilisée pour calculer la consommation en gaz dans le simulateur de plongée.

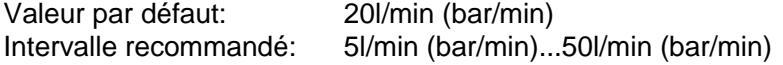

#### **CF57: Consommation gaz de décompression**

Ce paramètre définit la consommation moyenne de gaz de décompression en l/min ou bar/min. Cette donnée est utilisée pour calculer la consommation en gaz dans le simulateur de plongée.

Valeur par défaut: 20l/min (bar/min) Intervalle recommandé: 5l/min (bar/min)...50l/min (bar/min)

## **CF58: Future Durée Totale de Remontée**

Ce paramètre permet d'afficher la DTR dans xx min (champ "Future DTR" en mode plongée) qui sera confirmée en restant à la profondeur courante durant le temps configuré.

Exemple: CF58=5min → Le champ Future DTR affiche la DTR (montée + paliers) qui sera obtenue en restant 5min de plus à la profondeur courante.

Valeur par défaut: 0min Intervalle recommandé: 0min...10min

## **CF59: Alarme consommation**

En se basant sur (profondeur moyenne)\*(temps)\*(consommation moyenne définie par CF56), ce paramètre permet d'activer la surveillance de la consommation durant une plongée et d'afficher une alarme quand cette valeur (CF59) est dépassée. Utile pour la "règle de tiers" en plongée souterraine ou pour signaler qu'on atteint la limite d'une réchap en CCR mais attention, cette fonction ne prend pas en compte la quantité de gaz nécessaire à la décompression.

Valeur par défaut: 0l

## **CF60: Graphique de vitesse**

Ce paramètre permet de choisir si la vitesse de remontée est affichée ou non sous forme de graphique. Quelle que soit la valeur de ce paramètre, la vitesse sera toujours également affichée sous forme de texte.

Valeur par défaut: Non = Texte seulement

# **CF61: Affichage ppO2 pour pSCR**

Ce paramètre permet, en mode plongée, de calculer la ppO2 d'un recycleur semi-fermé passif (en anglais pSRC = passive Semi-Closed Rebreather) et de l'afficher dans la vue dédiée sous le champ "pSCR Info". Nécessite d'avoir également configuré CF62 et CF63 !

ppO2 = ((Profondeur / 10 + 1) x fO2) - (1 - fO2)\*CF62\*CF63.

Valeur par défaut: Oui = Activé

#### **CF62: Baisse O2 pour pSCR**

Ce paramètre définit, pour un recycleur semi-fermé passif (en anglais pSRC = passive Semi-Closed Rebreather), le pourcentage de baisse d'O2.

Exemple: CF62=4% – La baisse d'O2 est de 4%.

Valeur par défaut: 4% Intervalle recommandé: 0%...100%

## **CF63: Rapport poumon pour pSCR**

Ce paramètre définit pour un recycleur semi-fermé passif (en anglais pSRC = passive Semi-Closed Rebreather) le rapport de faux poumons.

Exemple: CF63=10 – Le rapport de faux poumons est de 1/10.

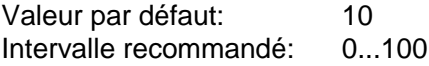

#### **CF64: Couleur gaz inactif**

Ce paramètre définit la couleur des gaz inactifs.

Valeur par défaut: 103 (bleu clair)

#### **CF65: Affichage palier de sécurité**

Ce paramètre permet, en fin de plongée, de forcer l'affichage d'un palier de sécurité (palier de "principe") si aucun palier n'est proposé par l'algorithme de décompression sélectionné (i.e. plongée dans la courbe de sécurité).

Les caractéristiques de ce palier sont entièrement configurables via les paramètres CF70, CF71, CF72 et CF73 : le palier sera affiché entre la profondeur CF71 mètres (profondeur basse) et la profondeur CF72 mètres (profondeur haute) pour une durée de CF70 minutes. Descendre à une profondeur supérieure à CF73 mètres (profondeur de réinitialisation) réinitialise le décompte qui repartira à CF70 minutes lorsque la profondeur du palier de principe sera à nouveau atteinte (entre CF71 mètres et CF72 mètres).

Si la plongée ne dépasse pas CF73 mètres ou conduit à un véritable palier de décompression, ce palier de principe n'est pas affiché.

Valeur par défaut: Non = Désactivé

#### **CF66: Affichage du facteur de gradient en plongée sans décompression**

Ce paramètre permet de forcer l'affichage du facteur de gradient durant les phases de plongée sans décompression. Cette valeur ne sera cependant affichée qu'en cas de dépassement de la valeur seuil définie par CF08.

Exemple: CF66=Oui – Le facteur de gradient est affiché si sa valeur dépasse CF08.

Exemple: CF66=Non – Le facteur de gradient est affiché si sa valeur dépasse CF08 et si la décompression impose des paliers.

Valeur par défaut: Non = Désactivé

## **CF67: Seuil bas du facteur de gradient alternatif**

En conjonction avec CF69, ce paramètre définit le seuil bas du facteur de gradient (Erik Baker - GF Low) utilisé en mode de décompression ZH-L16H-GF-OC et ZH-L16H-GF-CC. Il s'agit ici de la définition du facteur de gradient alternatif et non du principal qui lui se configure via CF32. Voir la description de CF69 pour plus de détails sur la notion de GF alternatif.

Exemple: CF67=30 - aGF low = 30% ou 0.3.

Valeur par défaut: 30% Intervalle recommandé: 5%...90%

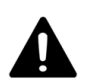

**Ce paramètre est critique !** S'il est supérieur à 90 (90%), un symbole d'alerte est affiché en permanence aussi bien en mode surface qu'en mode plongée. Ne PAS plonger avec un OSTC configuré de cette façon !

#### **CF68: Seuil haut du facteur de gradient alternatif**

En conjonction avec CF69, ce paramètre définit le seuil haut du facteur de gradient (Erik Baker - GF High) utilisé en mode de décompression ZH-L16H-GF-OC et ZH-L16H-GF-CC. Il s'agit ici de la définition du facteur de gradient alternatif et non du principal qui lui se configure via CF33. Voir la description de CF69 pour plus de détails sur la notion de GF alternatif.

Exemple: CF68=90 - aGF High = 90% ou 0.9.

Valeur par défaut: 90% Intervalle recommandé: 30%...95%

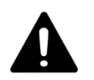

**Ce paramètre est critique !** S'il est supérieur à 95 (95%), un symbole d'alerte est affiché en permanence aussi bien en mode surface qu'en mode plongée. Ne PAS plonger avec un OSTC configuré de cette façon !

#### **CF69: Facteur de Gradient Alternatif**

Ce paramètre autorise, en cours de plongée, le changement des seuils GF-Low et GF-High du facteur de gradient (mode ZH-L16H-GF-OC et ZH-L16H-GF-CC). Il permet de passer alternativement des valeurs par défaut définies via CF32 et CF33 au couple aGF défini via CF67 et CF68.

En dehors de ces valeurs, il demeure impossible d'ajuster les seuils GF en plongée tout comme il est impossible d'associer CF32/CF68 ou CF33/CF67. Par contre, si CF69 est configuré à "Oui", il devient possible de passer de GF à aGF et inversement : le plan de décompression sera à chaque fois recalculé.

Valeur par défaut: Non = Désactivé

# **CF70: Palier de Sécurité - Durée**

Ce paramètre définit la durée du palier de sécurité. Voir la description de CF65 pour plus de détails.

Valeur par défaut: 3min00s Intervalle recommandé: 0min10s...4min10s

## **CF71: Palier de Sécurité - Profondeur basse**

Ce paramètre définit la profondeur basse du palier de sécurité. Voir la description de CF65 pour plus de détails.

Valeur par défaut: 5.1m Intervalle recommandé: 3.0m...6.5m

## **CF72: Palier de Sécurité - Profondeur haute**

Ce paramètre définit la profondeur haute du palier de sécurité. Voir la description de CF65 pour plus de détails.

Valeur par défaut: 2.9m Intervalle recommandé: 2.5m...5.0m

# **CF73: Palier de Sécurité - Profondeur de réinitialisation**

Ce paramètre définit la profondeur de réinitialisation du palier de sécurité. Voir la description de CF65 pour plus de détails.

Valeur par défaut: 10.1m Intervalle recommandé: 7.5m...20.1m

#### GNU Free Documentation License Version 1.3, 3 November 2008

Copyright (C) 2000, 2001, 2002, 2007, 2008 Free Software Foundation, Inc. <http://fsf.org/> Everyone is permitted to copy and distribute verbatim copies of this license document, but changing it is not allowed.

0. PREAMBLE

The purpose of this License is to make a manual, textbook, or other functional and useful document "free" in the sense of freedom: to assure everyone the effective freedom<br>to copy and redistribute it, with or without modif

This License is a kind of "copyleft", which means that derivative works of the document must themselves be free in the same sense. It complements the GNU General Public<br>License, which is a copyleft license designed for fre

We have designed this License in order to use it for manuals for free software, because free software needs free documentation: a free program should come with manuals<br>providing the same freedoms that the software does. Bu

#### 1. APPLICABILITY AND DEFINITIONS

This License applies to any manual or other work, in any medium, that contains a notice placed by the copyright holder saying it can be distributed under the terms of this<br>License. Such a notice grants a world-wide, royalt

A "Modified Version" of the Document means any work containing the Document or a portion of it, either copied verbatim, or with modifications and/or translated into another language.

A "Secondary Section" is a named appendix or a front-matter section of the Document that deals exclusively with the relationship of the publishers or authors of the Document<br>to the Document's overall subject (or to related

The "Invariant Sections" are certain Secondary Sections whose titles are designated, as being those of Invariant Sections, in the notice that says that the Document is<br>released under this License. If a section does not fit

The "Cover Texts" are certain short passages of text that are listed, as Front-Cover Texts or Back-Cover Texts, in the notice that says that the Document is released under<br>this License. A Front-Cover Text may be at most 5

A "Transparent" copy of the Document means a machine-readable copy, represented in a format whose specification is available for determination, that is suitable for readable for readable for readable for input to text form

Examples of suitable formats for Transparent copies include plain ASCII without markup, Texinfo input format, LaTeX input format, SGML or XML using a publicly available<br>DTD, and standard-conforming simple HTML, PostScript

The "Title Page" means, for a printed book, the title page itself, plus such following pages as are needed to hold, legibly, the material this License requires to appear<br>in the title page. For works in formats which do not

The "publisher" means any person or entity that distributes copies of the Document to the public.

A section "Entitled XY2" means a named subunit of the Document whose title either is precisely XY2 or contains XY2 in parentheses following text that translates XY2 in<br>another language. (Here XY2 stands for a specific sect

The Document may include Warranty Disclaimers next to the notice which states that this License applies to the Document. These Warranty Disclaimers are considered to be<br>included by reference in this License, but only as re

#### 2. VERBATIM COPYING

You may copy and distribute the Document in any medium, either commercially or noncommercially, provided that this License, the copyright notices, and the license notice<br>saying this License applies to the Document are repr If you distribute a large enough number of copies you must also follow the conditions in section 3.

You may also lend copies, under the same conditions stated above, and you may publicly display copies.

#### 3. COPYING IN QUANTITY

If you publish printed copies (or copies in media that commonly have printed covers) of the Document, numbering more than 100, and the Document's license notice requires<br>Cover Texts, you must enclose the copies in covers t

If the required texts for either cover are too voluminous to fit legibly, you should put the first ones listed (as many as fit reasonably) on the actual cover, and continue the rest onto adjacent pages.

If you publish or distribute Opaque copies of the Document numbering more than 100, you must either include a machine-readble Transparent copy along with each Opaque copy,<br>or state in or with each Opaque copy a computer-ne

It is requested, but not required, that you contact the authors of the Document well before redistributing any large number of copies, to give them a chance to provide you with an updated version of the Document. 4. MODIFICATIONS

You may copy and distribute a Modified Version of the Document under the conditions of sections 2 and 3 above, provided that you release the Modified Version under precisely<br>this License, with the Modified Version filling

- 
- 
- 
- 
- 
- 
- A. Use in the Hitle Rage (and on the covers, if any) a title distinct frem that of the Decument, and from those of previous versions (which should, if there were any, be<br>inted in the Hitlery aection of the Decument). You m
- 
- 
- 
- N. Do not retitle any existing section to be Entitled "Endorsements" or to conflict in title with any Invariant Section. O. Preserve any Warranty Disclaimers.
- 

If the Modified Version includes new front-matter sections or appendices that qualify as Secondary Sections and contain no material copied from the Document, you may at<br>your option designate some or all of thes ections as

# OSTC – Fonctions Personnalisables Microcode V2.70

You may add a section Entitled "Endorsements", provided it contains nothing but moorsements of your Modified Version by various parties--for example, statements of peer<br>review or that the text has been approved by an organ

may add a passage of up to five words as a Front-Cover Text, and a passage of up to 25 words as a Back-Cover Text, to the end of the list of Cover Texts in the Modified Version. Only one passage of Front-Cover Text and one of Back-Cover Text may be added by (or through arrangements made by) any one entity. If the Document already includes<br>a cover text for the same cover, previously added

The author(s) and publisher(s) of the Document do not by this License give permission to use their names for publicity for or to assert or imply endorsement of any Modified Version.

#### 5. COMBINING DOCUMENTS

You may combine the Document with other documents released under this License, under the terms defined in section 4 above for modified versions, provided that you include<br>in the combination all of the Invariant Sections of notice, and that you preserve all their Warranty Disclaimers.

The combined work need only contain one copy of this License, and multiple identical Invariant Sections may be replaced with a single copy. If there are multiple Invariant<br>Sections with the same name but different contents the combined work.

In the combination, you must combine any sections Entitled "History" in the various original documents, forming one section Entitled "History"; likewise combine any sections<br>Entitled "Acknowledgements", and any sections En

#### 6. COLLECTIONS OF DOCUMENTS

You may make a collection consisting of the Document and other documents released under this License, and replace the individual copies of this License in the various<br>documents with a single copy that is included in the co

You may extract a single document from such a collection, and distribute it individually under this License, provided you insert a copy of this License into the extracted<br>document, and follow this License in all other resp

A compilation of the Document or its derivatives with other separate and independent documents or works, in or on a volume of a storage or distribution medium, is called<br>an "aggregate" if the copyright resulting from the c

If the Cover Text requirement of section 3 is applicable to these copies of the Document, then if the Document is less than one half of the entire aggregate, the Document's<br>Cover Texts may be placed on covers that bracket

#### 8. TRANSLATION

Translation is considered a kind of modification, so you may distribute translations of the Document under the terms of section with<br>translations requires special permission from their copyright holders, but you may includ

If a section in the Document is Entitled "Acknowledgements", "Dedications", or "History", the requirement (section 4) to Preserve its Title (section 1) will typically require changing the actual title.

#### 9. TERMINATION

You may not copy, modify, sublicense, or distribute the Document except as expressly provided under this License. Any attempt otherwise to copy, modify, sublicense, or<br>distribute it is void, and will automatically terminat

However, if you cease all violation of this License, then your license from a particular copyright holder is reinstated (a) provisionally, unless and until the copyright<br>holder explicitly and finally terminates your licens

Moreover, your license from a particular copyright holder is reinstated permanently if the copyright holder notifies you of the violation by some reasonable means, this is<br>the first time you have received notice of violati

Termination of your rights under this section does not terminate the licenses of parties who have received copies or rights from you under this License. If your rights<br>have been terminated and not permanently reinstated, r

#### 10. FUTURE REVISIONS OF THIS LICENSE

The Free Software Foundation may publish new, revised versions of the GNU Free Documentation License from time to time. Such new versions will be similar in spirit to the<br>present version, but may differ in detail to addres

Each version of the License is given a distinguishing version number. If the Document specifies that a particular numbered version of this License "or any later version"<br>applies to it, you have the option of following the

#### 11. RELICENSING

"Massive Multiauthor Collaboration Site" (or "MMC Site") means any World Wide Web server that publishes copyrightable works and also provides prominent facilities for<br>anybody to edit those works. A public wiki that anybody

"CC-BY-SA" means the Creative Commons Attribution-Share Alike 3.0 license published by Creative Commons Corpor of concretion with a principal place of<br>business in San Francisco, California, as well as future copyleft versi

"Incorporate" means to publish or republish a Document, in whole or in part, as part of another Document.

An MMC is "eligible for relicensing" if it is licensed under this License, and if all works that were first published under this License somewhere other than this MMC, and<br>subsequently incorporated in whole or in part into

The operator of an MMC Site may republish an MMC contained in the site under CC-BY-SA on the same site at any time before August 1, 2009, provided the MMC is eligible for relicensing.